# **Control Flow**

CSCI 3136 Principles of Programming Languages

> Faculty of Computer Science Dalhousie University

> > Winter 2012

Reading: Chapters 6

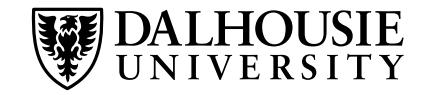

# **Language Mechanisms for Flow Control**

**The successful programmer thinks in terms of basic principles of control flow, not in terms of syntax!**

The principal categories of control flow mechanisms are:

- Sequencing
- Selection or alternation
- **Iteration**
- Procedural abstraction (next topic)
- **Recursion**
- *Concurrency*
- Exception handling and speculation (next topic)
- *Non-determinism*

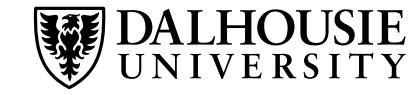

Order of evaluation may influence result of computation.

### **Purely functional languages**

- Computation is expression evaluation.
- The only effect of evaluation is the returned value—no side effects.
- Order of evaluation of subexpressions is irrelevant.

### **Imperative languages**

- Computation is a series of changes to the values of variables in memory.
- This is "computation by side effect".
- The order in which these side effects happen may determine the outcome of the computation.
- There is usually a distinction between an *expression* and a *statement*.

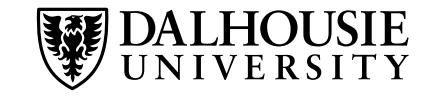

Assignment is the simplest (and most fundamental) type of side effect a computation can have.

- Very important in imperative programming languages
- Much less important in declarative (functional or logic) programming languages
- $A = 3$  FORTRAN, PL/1, SNOBOL4, C, C++, Java
- $A := 3$  Pascal, Ada, Icon, ML, Modula-3, ALGOL 68
- A <- 3 Smalltalk, Mesa, APL
- $A = . 3$  J
- $3 \rightarrow A$  BETA
- MOVE 3 TO A COBOL
- (SETQ A 3) LISP

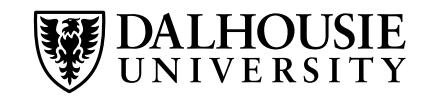

Expressions that denote values are referred to as *r-values*.

Expressions that denote memory locations are referred to as *l-values*.

The meaning of a variable name normally differs depending on the side of an assignment statement it appears on:

- On the right-hand side, it refers to the variable's value—it is used as an r-value.
- On the left-hand side, it refers to the variable's location in memory—it is used as an l-value.

a's value a's memory location d = a; a = b + c;

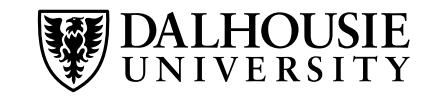

# **Explicit Deferencing**

Some languages explicitly distinguish between l-values and r-values:

- $\bullet$  BLISS: X :=  $\cdot$  X + 1
- $ML: X := IX + 1$

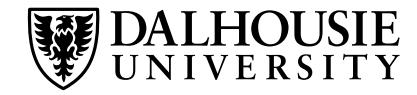

Some languages explicitly distinguish between l-values and r-values:

- $\bullet$  BLISS: X  $:=$   $\cdot$  X + 1
- ML:  $X := \{X + 1\}$

In some languages, a function can return an l-value (e.g., ML or  $C++$ ):

```
int& f( int i )
\big\{return a[ i % 10 ];
}
int a[ 10 ];
for( int i = 0; i < 100; i++ )
  f(i) = i;
```
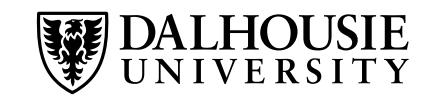

# **Models of Variables**

#### **Value model**

• Assignment copies the value.

#### **Reference model**

- A variable is always a reference.
- Assignment makes both variables refer to the same memory location.
- Distinguish between
	- **–** Variables referring to the same object and
	- **–** Variables referring to different but identical objects.

#### **An example: Java**

- Value model for built-in types
- Reference model for classes

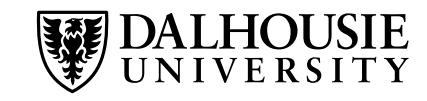

$$
b = 2
$$
;  $c = b$ ;  $a = b + c$ ;

#### **Value model**

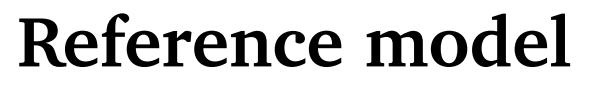

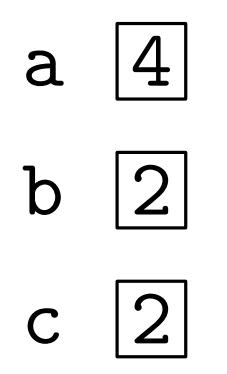

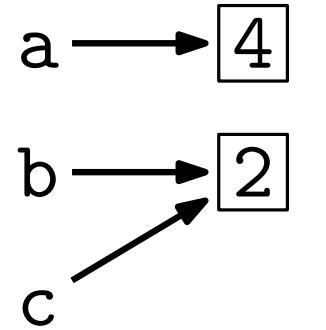

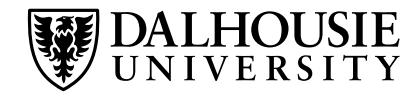

int  $a = 5$ ; int  $b = a$ ;  $b$  += 10; System.out.println(" $a = " + a)$ ; System.out.println(" $b = " + b)$ ;

### **Output**

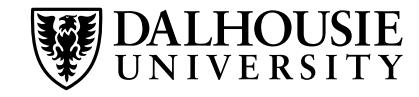

int  $a = 5$ ; int  $b = a$ ;  $b$  += 10; System.out.println(" $a = " + a)$ ; System.out.println(" $b = " + b)$ ;

### **Output**

 $a = 5$  $b = 15$ 

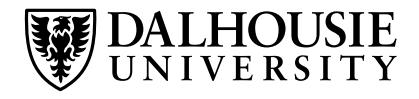

int  $a = 5$ ; int  $b = a$ ;  $b$  += 10; System.out.println(" $a = " + a$ ); System.out.println(" $b = " + b)$ ;

# **Output**

Obj  $a = new Obj()$ ; Obj  $b = a$ ; b.change(); System.out.println $(a == b)$ ;  $a = 5$  $b = 15$ 

### **Output**

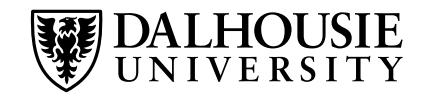

int  $a = 5$ ; int  $b = a$ ;  $b$  += 10; System.out.println(" $a = " + a$ ); System.out.println(" $b = " + b)$ ;

### **Output**

Obj  $a = new Obj()$ ; Obj  $b = a$ ; b.change(); System.out.println $(a == b)$ ;  $a = 5$  $b = 15$ 

### **Output**

true

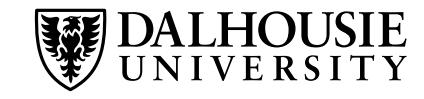

int  $a = 5$ ; int  $b = a$ ;  $b$  += 10; System.out.println(" $a = " + a)$ ; System.out.println(" $a = " + a)$ ; System.out.println(" $b = " + b)$ ; System.out.println(" $b = " + b)$ ; String  $a = "hi"$ ; String  $b = a$ ;  $b$  += "world";

### **Output**

```
Output
```

```
a = 5b = 15
```

```
Obj a = new Obj();
Obj b = a;
b.change();
System.out.println(a == b);
```
### **Output**

true

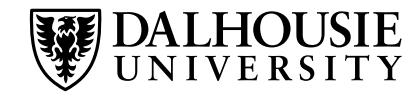

int  $a = 5$ ; int  $b = a$ ;  $b$  += 10; System.out.println(" $a = " + a$ ); System.out.println(" $b = " + b)$ ; System.out.println(" $b = " + b)$ ;

### **Output**

### **Output**

$$
a = 5
$$

```
b = 15
```

```
Obj a = new Obj();
Obj b = a;
b.change();
System.out.println(a == b);
```
### **Output**

true

String a = "hi "; String b = a; b += "world"; System.out.println("a = " + a);

$$
a = h i
$$

$$
b = h i \text{ world}
$$

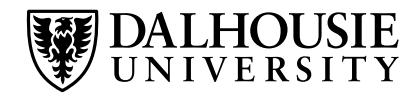

int  $a = 5$ ; int  $b = a$ ;  $b$  += 10; System.out.println(" $b = " + b)$ ; System.out.println(" $b = " + b)$ ;

### **Output**

 $a = 5$  $b = 15$ 

```
Obj a = new Obj();
Obj b = a;
b.change();
System.out.println(a == b);
```
### **Output**

true

```
System.out.println("a = " + a); System.out.println("a = " + a);
                                String a = "hi";
                                String b = a;
                                b += "world";
```
### **Output**

$$
a = hi
$$
  

$$
b = hi \text{ world}
$$

StringBuffer a = new StringBuffer(); StringBuffer b = a; b.append("This is b's value."); System.out.println(" $a = " + a$ ); System.out.println(" $b = " + b)$ ;

### **Output**

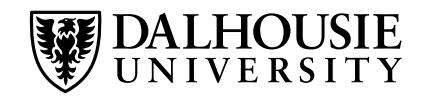

int  $a = 5$ ; int  $b = a$ ;  $b$  += 10; System.out.println(" $b = " + b)$ ; System.out.println(" $b = " + b)$ ;

### **Output**

 $a = 5$  $b = 15$ 

```
Obj a = new Obj();
Obj b = a;
b.change();
System.out.println(a == b);
```
### **Output**

true

```
System.out.println("a = " + a); System.out.println("a = " + a);
                                String a = "hi";
                                String b = a;
                                b += "world";
```
# **Output**

$$
a = hi
$$
  

$$
b = hi \text{ world}
$$

StringBuffer a = new StringBuffer(); StringBuffer b = a; b.append("This is b's value."); System.out.println(" $a = " + a$ ); System.out.println(" $b = " + b)$ ;

### **Output**

 $a =$  This is b's value.  $b =$ This is  $b$ 's value.

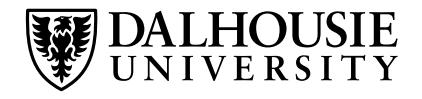

It is usually unwise to write expressions where a side effect of evaluating one operand is to change another operand used in the same expression.

Some languages explicitly forbid side effects in expression operands.

#### **Possible problems:**

- Evaluation order is often left to the compiler (i.e., undefined in the language specification). Thus, such side effects may lead to unexpected results.
- Evaluation order impacts register allocation, instruction scheduling, ... By fixing a particular evaluation ordering, some code improvements may not be possible. This impacts performance.

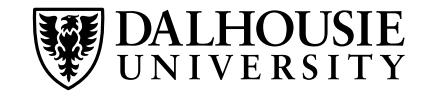

for(  $i = m = M = 1$ ;  $N - ++i$ ;  $M = m + (m = M)$  );

What does this code compute?

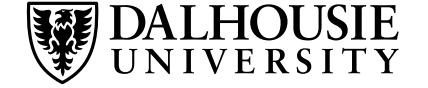

for(  $i = m = M = 1$ ;  $N - ++i$ ;  $M = m + (m = M)$  );

What does this code compute?

The answer depends on the evaluation order of the two subexpressions of  $M =$  $m + (m = M)$ .

Probably intended Actual

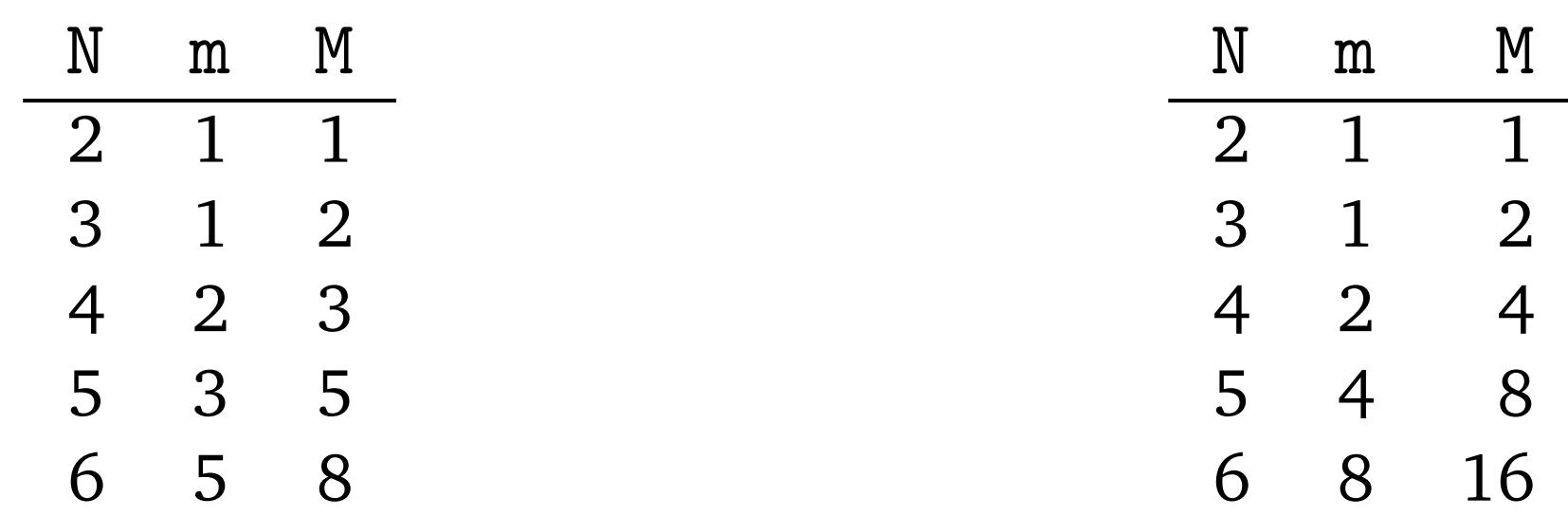

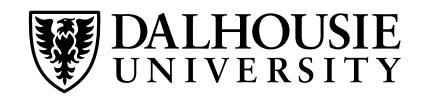

for(  $i = m = M = 1$ ;  $N - ++i$ ;  $M = m + (m = M)$  );

What does this code compute?

The answer depends on the evaluation order of the two subexpressions of  $M =$  $m + (m = M)$ .

Probably intended Actual

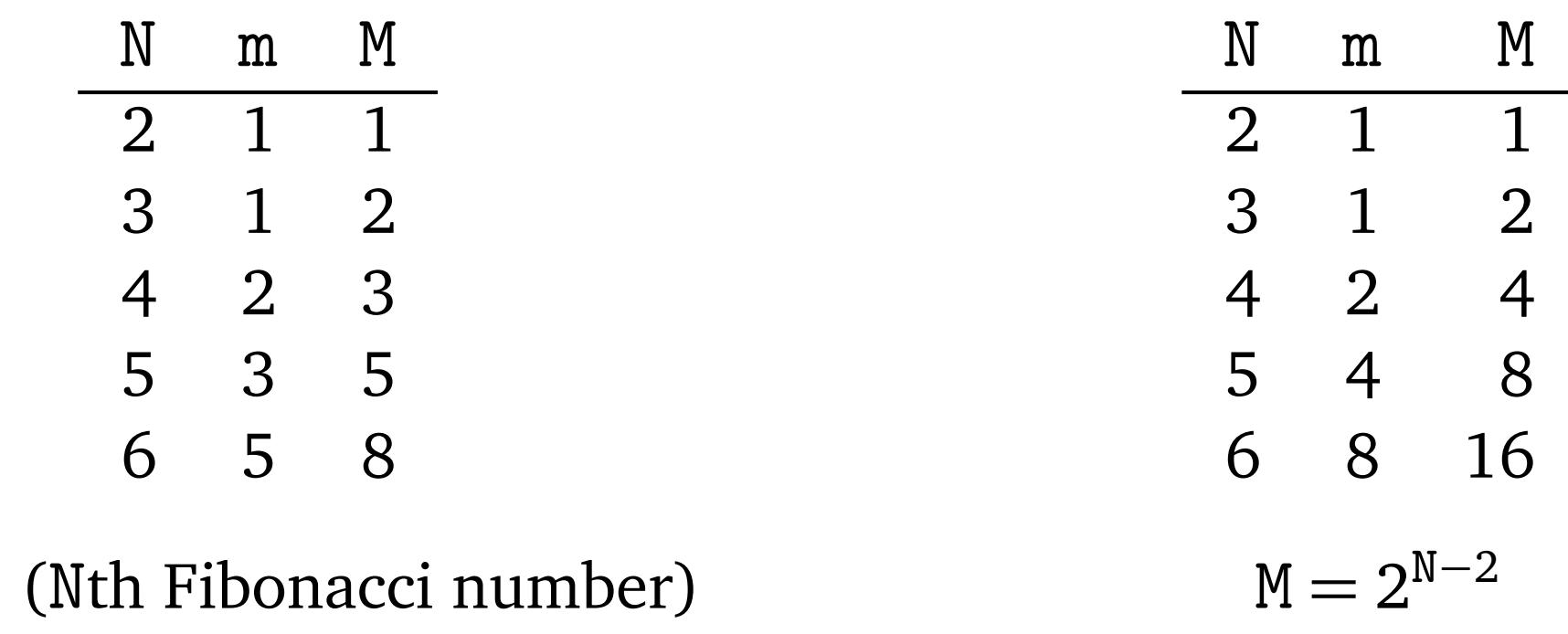

 $M = F_N$  (Nth Fibonacci number)

for(  $i = m = M = 1$ ;  $N - ++i$ ;  $M = m + (m = M)$  );

What does this code compute?

The answer depends on the evaluation order of the two subexpressions of  $M =$  $m + (m = M)$ .

Probably intended Actual

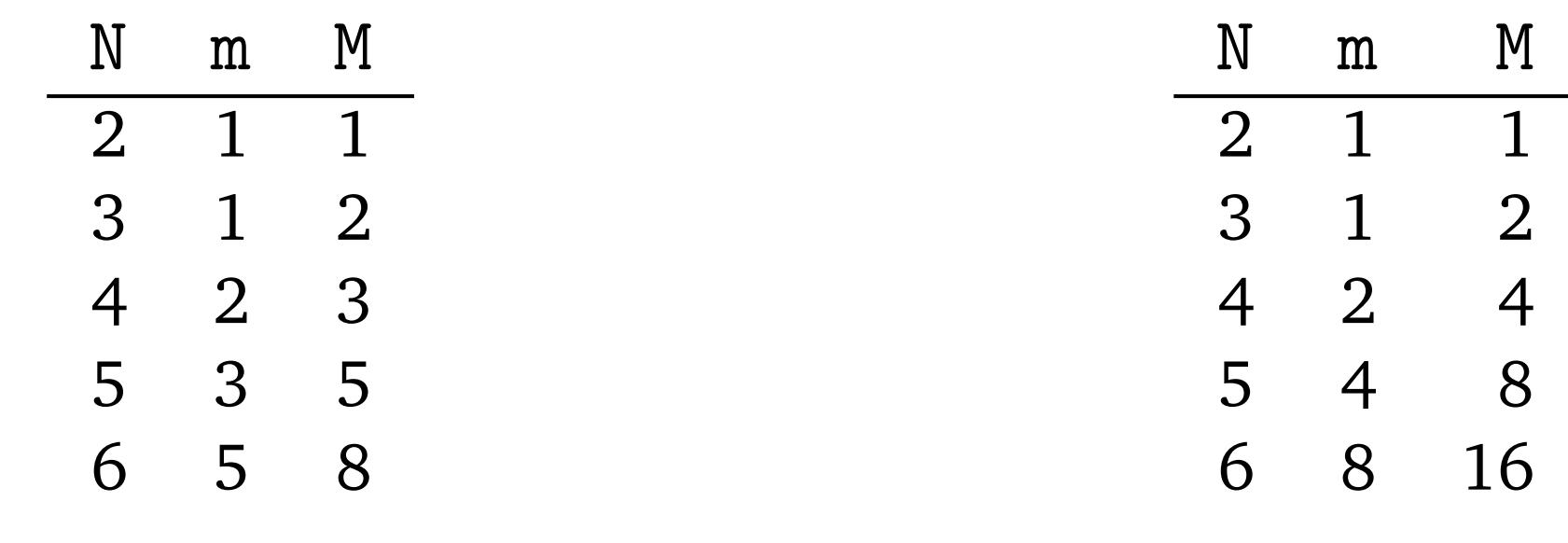

 $M = F_N$  (Nth Fibonacci number)

 $M = 2^{N-2}$ 

Other problems?

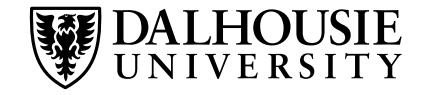

for(  $i = m = M = 1$ ;  $N - ++i$ ;  $M = m + (m = M)$  );

What does this code compute?

The answer depends on the evaluation order of the two subexpressions of  $M =$  $m + (m = M)$ .

Probably intended Actual

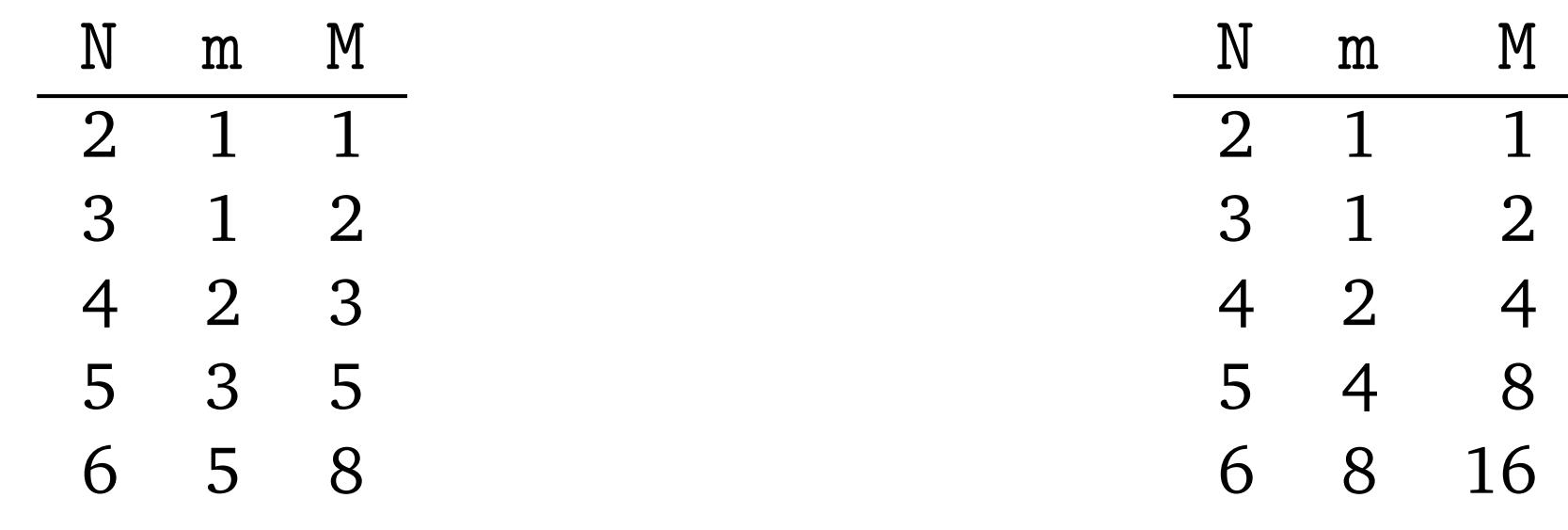

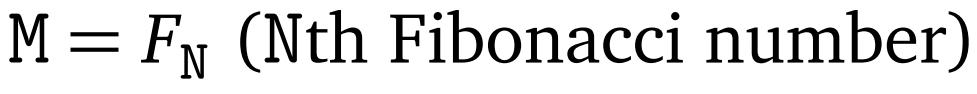

Other problems?

Try to run this with  $N = 1$ .

 $M = 2^{N-2}$ 

# **Short-Circuit Evaluation of Boolean Expressions**

- (and a b): If a is false, b has no effect on the value of the whole expression.
- (or a b): If a is true, b has no effect on the value of the whole expression.

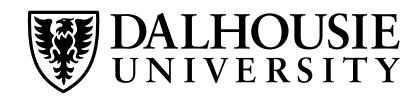

# **Short-Circuit Evaluation of Boolean Expressions**

- (and a b): If a is false, b has no effect on the value of the whole expression.
- (or a b): If a is true, b has no effect on the value of the whole expression.

#### **Short-circuit evaluation**

• If the value of the expression does not depend on b, the evaluation of b is skipped.

This is a useful optimization. If the evaluation of b has side-effects, however, the meaning of the code may be changed.

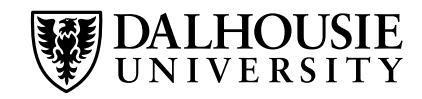

# **Short-Circuit Evaluation of Boolean Expressions**

- (and a b): If a is false, b has no effect on the value of the whole expression.
- (or a b): If a is true, b has no effect on the value of the whole expression.

#### **Short-circuit evaluation**

• If the value of the expression does not depend on b, the evaluation of b is skipped.

This is a useful optimization. If the evaluation of b has side-effects, however, the meaning of the code may be changed.

Some languages provide both regular and short-circuit versions of Boolean operators.

#### **Ada**

- and vs and then
- or vs or else

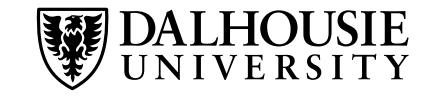

```
C:
  while( p != NULL && p->e != val )
    p = p - \text{next};
```
**Perl:**

```
open( F, "file" ) or die;
```
**Replacing "if" in Perl or shell scripts:**

if( $x > max$ ) then  $max = x$ ; becomes

```
(x > max) and max = x;
```
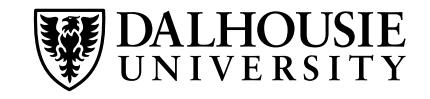

# **Sequencing**

In imperative programming languages, sequencing comes naturally, without a need for special syntax to support it.

Mixed imperative/functional languages (LISP, Scheme, . . . ) often provide special constructs for sequencing.

**Issue:** What's the value of a sequence of expressions/statements?

• The value of the last subexpression (most common)

$$
c: a = 4, b = 5 \qquad \qquad \implies 5
$$

**LISP:** (progn (setq a 4) (setq b 5))  $\implies$  5

• The value of the first subexpression

**LISP:** (prog1 (setq a 4) (setq b 5))  $\implies$  4

• The value of the second subexpression (supported in LISP)

**LISP:** (prog2 (setq a 4) (setq b 5) (setq c 6))  $\implies$  5

Use of goto is bad programming practice if the same effect can be achieved using different constructs. Sometimes, however, it is unavoidable:

- Break out of a loop
- Break out of a subroutine
- Break out of a deeply nested context

Many languages provide alternatives:

- One-and-a-half loop
- return statement
- Structured exception handling

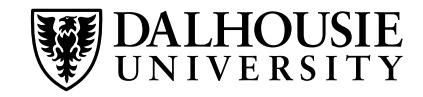

# **Selection (Alternation)**

#### **Standard if-then-else statement**

```
if ... then ...
       else ...
```
### **Multi-way if-then-else statement**

if ... then ... elsif ... then ... elsif ... then ... ... else ...

#### **Switch statement**

switch ... of case ...: ... case ...: ... ...

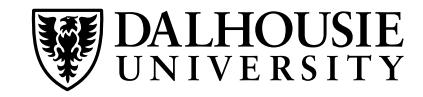

# **Selection (Alternation)**

### **Standard if-then-else statement**

```
if ... then ...
       else ...
```
### **Multi-way if-then-else statement**

if ... then ... elsif ... then ... elsif ... then ... ... else ...

#### **Switch statement**

switch ... of case ...: ... case ...: ... ...

Some languages write elseif, elif or else if instead of elsif. The latter is problematic. Why?

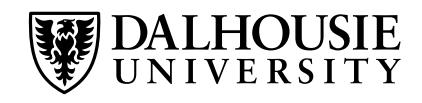

Switch statements are a special case of if/then/elsif/else.

**Principal motivation:** Generate more efficient code.

Compiler can use different methods to generate efficient code:

- Sequential testing
- Binary search
- Hash table
- Jump table

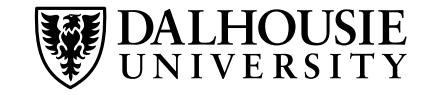

# **Implementation of Switch Statements (1)**

 $IF i = 1 THEN$ *clause\_A* ELSIF i IN 2, 7 THEN *clause\_B* ELSIF i IN 3..5 THEN *clause\_C*  $ELSIF$  i = 10 THEN *clause\_D* ELSE *clause\_E* END

Assume  $\pm$  is stored in register  $r_1$ 

```
if r_1 \neq 1 goto L_1clause_A
   goto L_6L_1: if r_1 = 2 goto L_2if r_1 \neq 7 goto L_3L2
: clause_B
   goto L_6L_3: if r_1 < 3 goto L_4if r_1 > 5 goto L_4clause_C
   goto L_6L_4: if r_1 \neq 10 goto L_5clause_D
   goto L_6L5
: clause_E
L_6: \ldots
```
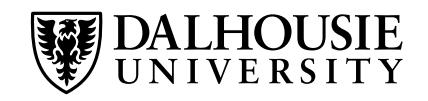

# **Implementation of Switch Statements (2)**

CASE i OF 1: *clause\_A* | 2, 7: *clause\_B* | 3..5: *clause\_C* | 10: *clause\_D* ELSE *clause\_E* END

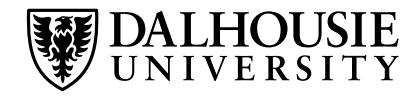

# **Implementation of Switch Statements (2)**

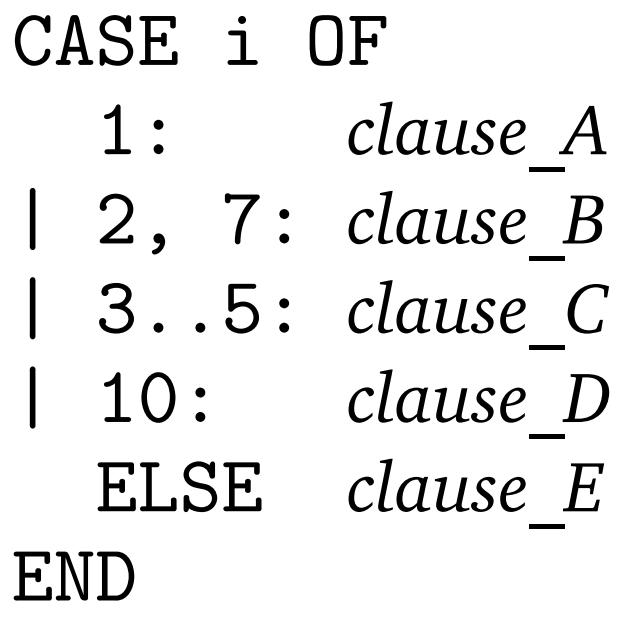

#### **Jump table**

#### Assume  $\mathbf{i}$  is stored in register  $r_1$

*T*: &*L*<sup>1</sup>

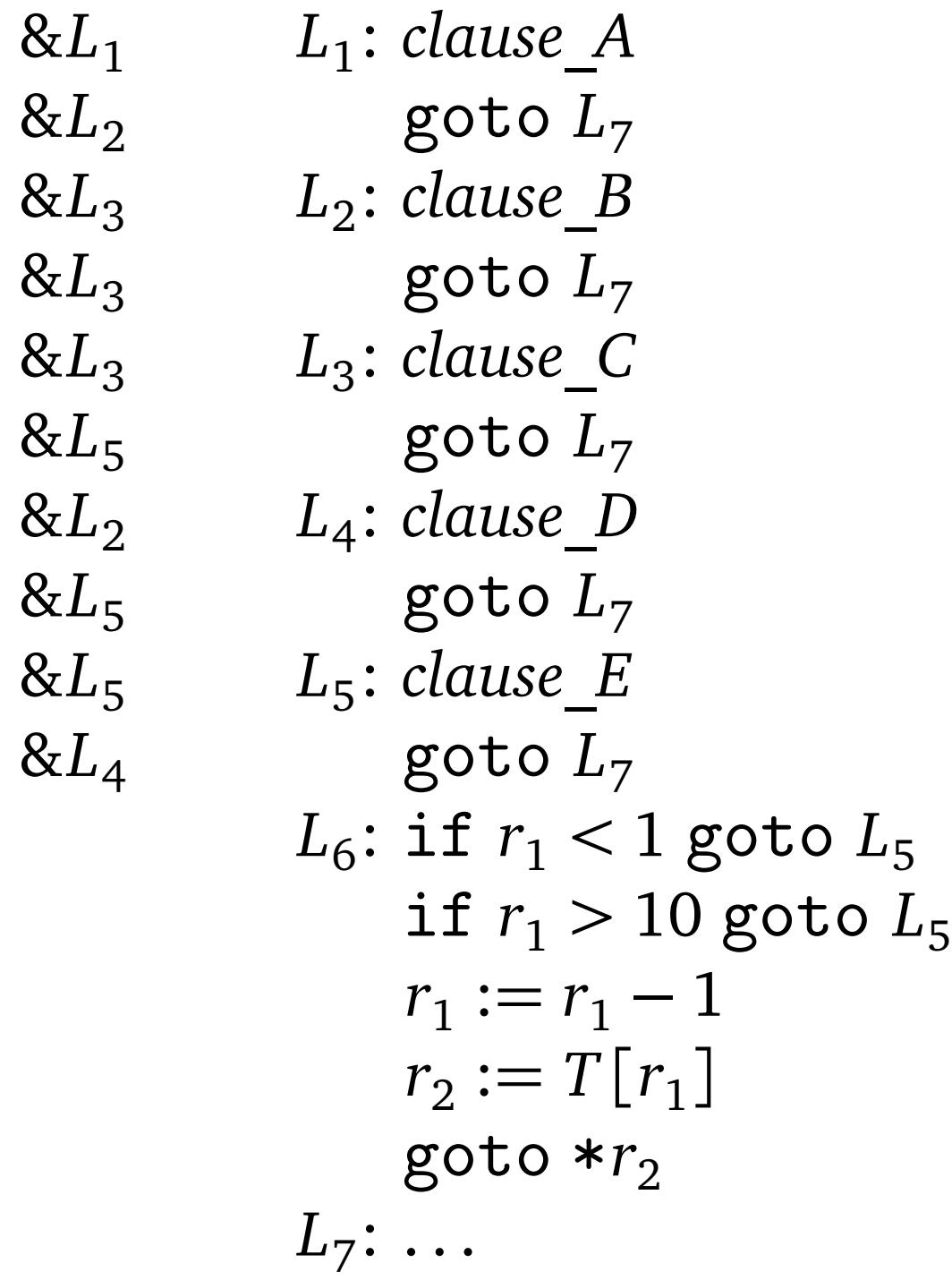

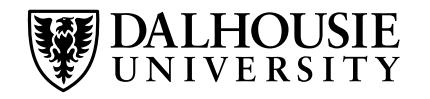

# **Implementation of Switch Statements (3)**

### **Jump table**

- + Fast: one table lookup to find the right branch
- − Potentially large table: one entry per possible value

# **Hash table**

- + Fast: one hash table access to find the right branch
- − More complicated
- − Elements in a range need to be stored individually  $\Rightarrow$  again, possibly large table

### **Linear search**

- − Potentially slow
- + No storage overhead

### **Binary search**

- $\pm$  Fast (but slower than table lookup)
- + No storage overhead

No single implementation is best in all circumstances. Compilers often use different strategies based on the specific code.

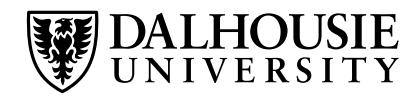
## **Iteration**

#### **Enumeration-controlled loops**

- Example: for-loop
- One iteration per element in a finite set.
- The number of iterations is known in advance.

#### **Logically controlled loops**

- Example: while-loop
- Executed until a Boolean condition changes.
- The number of iterations is not known in advance.

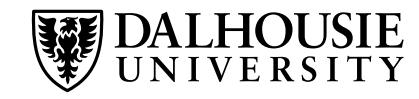

## **Iteration**

#### **Enumeration-controlled loops**

- Example: for-loop
- One iteration per element in a finite set.
- The number of iterations is known in advance.

#### **Logically controlled loops**

- Example: while-loop
- Executed until a Boolean condition changes.
- The number of iterations is not known in advance.

Some languages do not have loop constructs (e.g., Scheme). They use tail recursion instead.

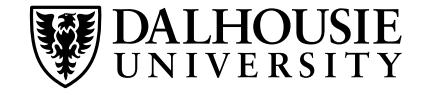

#### **Pre-loop test**

while ... do ...

#### **Post-loop test**

```
repeat ... until ...
do ... while ...
```
Loop is executed at least once.

**Mid-loop test or "one-and-a-half loop"**

```
loop
  ...
  when ... exit
  ...
  when ... exit
  ...
end
```
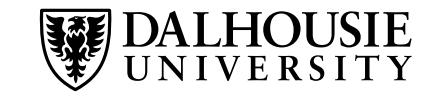

## **Trade-Offs in Iteration Constructs (1)**

Logically controlled loops are very flexible but expensive.

WHILE *cond* do *statements* END

```
L_1\colon r_1:=\text{evaluate cond}if not r_1 goto L_2statements
   goto L1
L_2: \ldots
```
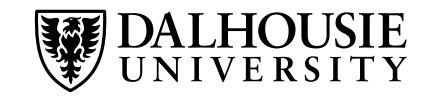

## **Trade-Offs in Iteration Constructs (1)**

Logically controlled loops are very flexible but expensive.

The for-loop in  $C/C++$  is merely syntactic sugar for the common init-step-test idiom in implementing enumeration using logically controlled loops.

WHILE *cond* do *statements* END

 $L_1\colon r_1:=\text{evaluate cond}$ if not  $r_1$  goto  $L_2$ *statements* goto *L*<sup>1</sup>  $L_2$ :  $\ldots$ 

for( *init*; *cond*; *step* ) { *statements* }

# **Trade-Offs in Iteration Constructs (1)**

Logically controlled loops are very flexible but expensive.

WHILE *cond* do *statements* END

```
L_1\colon r_1:=\text{evaluate cond}if not r_1 goto L_2statements
   goto L1
L_2: \ldots
```
The for-loop in  $C/C++$  is merely syntactic sugar for the common init-step-test idiom in implementing enumeration using logically controlled loops.

for( *init*; *cond*; *step* ) { *statements* }

*init*  $L_1\colon r_1:=\text{evaluate cond}$ if not  $r_1$  goto  $L_2$ *statements step* goto *L*<sup>1</sup>  $L_2$ :  $\ldots$ 

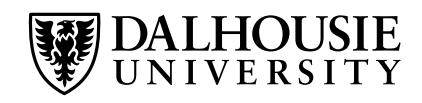

#### **Potentially much more efficient:**

FOR *i* = *start* TO *end* BY *step* DO *statements* END

If modifying the loop variable inside the loop is allowed:

If modifying the loop variable inside the loop is not allowed:

$$
r_1 := start
$$
  
\n
$$
r_2 := end
$$
  
\n
$$
r_3 := step
$$
  
\n
$$
L_1: if r_1 > r_2 \text{ go to } L_2
$$
  
\n
$$
statements
$$
  
\n
$$
r_1 := r_1 + r_3
$$
  
\n
$$
goto \ L_1
$$
  
\n
$$
L_2: ...
$$

 $\cdot$   $\circ$ *t* $\circ$ *r* $\circ$ *t* 

 $r_1 := \lfloor (end - start)/step \rfloor + 1$  $L_1$ : if not  $r_1$  goto  $L_2$ *statements* decrement *r*<sup>1</sup> goto *L*<sup>1</sup>  $L_2$ :  $\ldots$ 

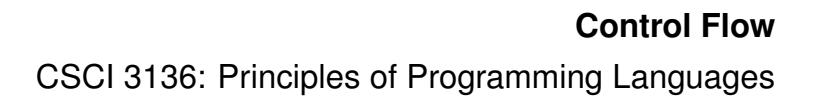

#### **"Break" statement ("last" in Perl)**

• Exits the nearest enclosing for, do, while or switch statement.

#### **"Continue" statement ("next" in Perl)**

• Skips the rest of the current iteration.

Both statements may be followed by a label that specifies

- an enclosing loop (continue) or
- any enclosing statement (break).

The loop may have a finally part, which is always executed no matter whether the iteration is executed normally or terminated using a continue or break statement.

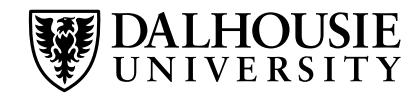

### **Iterators and Generators**

Often, for-loops are used to iterate over sequences of elements (stored in a data structure, generated by a procedure, . . . ).

Iterators/generators provide a clean idiom for iterating over a sequence without a need to know how the sequence is generated.

#### **Generators in Python**

```
from __future__ import generators
def lexy( len ):
  yield ''
  if length > 0:
    for ch in [ 'a', 'b', 'c', 'd' ]:for w in lexy( length - 1 ):
        yield ch + w
for w in lexy( 3 ):
  print w
```
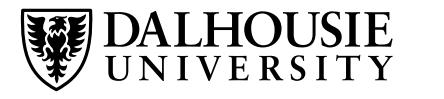

### **Generators in Clu**

```
from_to_by = iter( from, to, by : int ) yields ( int )
  i : int := from
  if by > 0 then
    while i \leq t to do
      yield i
      i + := byend
  else
    while i \geq 0 to do
      yield i
      i + := byend
  end
end from_to_by
for i in from_to_by( first, last, step ) do
  ...
```
end

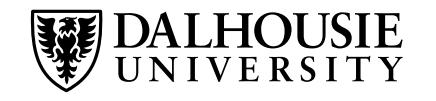

Generators in Icon are similar to generators in Clu but are more embedded in the language semantics.

If embedded in an expression, they iterate until the expression succeeds.

#### **Example**

if ( i := find( "x", s ) ) = find( "x", t ) then { ... }

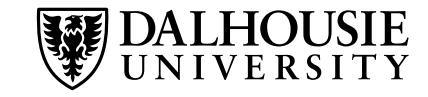

# **Iterator Objects**

C++ and Java provide iterator classes that can be used to enumerate the elements of a collection (or programatically generate a sequence of elements to be traversed).

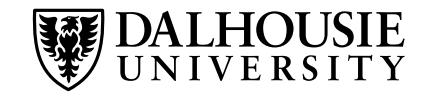

# **Iterator Objects**

C++ and Java provide iterator classes that can be used to enumerate the elements of a collection (or programatically generate a sequence of elements to be traversed).

**C++:**

```
for( cont::iterator i = cont.begin(); i != cont.end();
     i^{++} ) {
  // Use i
}
```
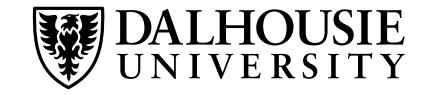

# **Iterator Objects**

C++ and Java provide iterator classes that can be used to enumerate the elements of a collection (or programatically generate a sequence of elements to be traversed).

**C++:**

```
for( cont::iterator i = cont.\text{begin}(); i != cont.end();
     i++ ) {
  // Use i
}
```
**Java 1.4** is similar in its use of the Enumeration interface:

```
Enumeration e = cont. elements();
while( e.hasMoreElements() ) {
  MyObj o = (MyObj) e.nextElement();
  // Use o
<u>}</u>
```
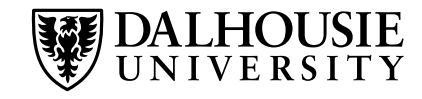

**Euclid** provides a special semantics of for statements, which relies on the use of a generator module that defines a procedure Next and two variables value and stop.

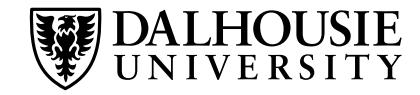

**Euclid** provides a special semantics of for statements, which relies on the use of a generator module that defines a procedure Next and two variables value and stop.

**Java 5** is similar; its for syntax relies on the "container" class implementing an Iterator interface:

```
for( MyObj obj: cont ) {
  // Use obj
}
```
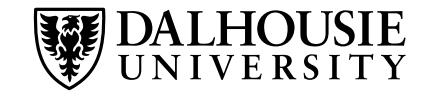

In **C**, we can simulate iterators using function calls:

```
for( it = begin( coll ); it != end( coll ); it = next( it ) ) {
  /* Do something with *it */
}
```
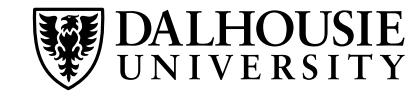

Functions as first-class objects allow passing a function to be applied to every element to an "iterator" that traverses the collection.

#### **Example** (Haskell)

```
-- Print the first ten Fibonacci numbers,
-- each multiplied by 2
main = domapM_ (\x \rightarrow x putStr \$ show x + " ") fib2
  putStrLn ""
  where
    fib2 = map (* 2)$ take 10 fibonacci
```

```
-- The infinite sequence of Fibonacci numbers
fibonacci = 1:1:(zipWith (+) ifibonacci (tail fibonacci))
```
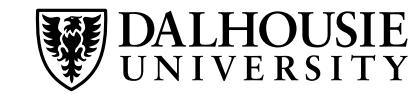

Every iterative procedure can be turned into a recursive one:

```
while( condition ) \{ S1; S2; \ldots \}becomes
```

```
procedure P() {
  if( condition ) {
    S1; S2; ...; P();
  }
}
```
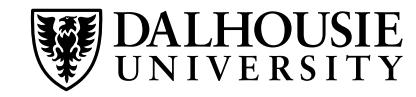

Every iterative procedure can be turned into a recursive one:

```
while( condition ) { S1; S2; ... }
becomes
```

```
procedure P() {
  if( condition ) {
    S1; S2; ...; P();
  }
}
```
The converse is not true (e.g., quicksort, merge sort, fast matrix multiplication, . . . )

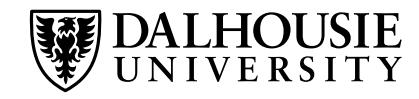

Every iterative procedure can be turned into a recursive one:

```
while( condition ) { S1; S2; ... }
becomes
```

```
procedure P() {
  if( condition ) {
    S1; S2; ...; P();
  }
}
```
The converse is not true (e.g., quicksort, merge sort, fast matrix multiplication, . . . )

Why don't functional languages support iteration?

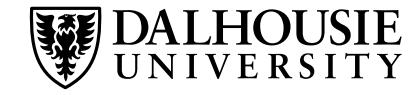

Every iterative procedure can be turned into a recursive one:

```
while( condition ) { S1; S2; ... }
becomes
```

```
procedure P() {
  if( condition ) {
    S1; S2; ...; P();
  }
}
```
The converse is not true (e.g., quicksort, merge sort, fast matrix multiplication, . . . )

Why don't functional languages support iteration?

Iteration is a strictly imperative feature: it relies on updating the iterator variable.

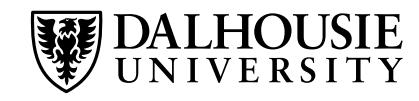

A naïve implementation of recursion is often less efficient than a naïve implementation of iteration.

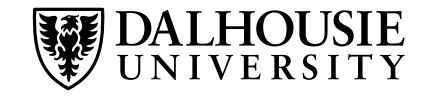

A naïve implementation of recursion is often less efficient than a naïve implementation of iteration.

An optimizing compiler often converts recursion into iteration when possible:

• **Tail recursion:** There is no work to be done after the recursive call. (Standard method for implementing iteration in functional languages)

```
(define (sum xs)
  (letrec ((sum' (lambda (s xs)
                   (if (null? xs)
                     s
                     (sum' (+ s (car xs)) (cdr xs))))(sum' 0 xs)))
```
• Work to be done after the recursive call may be passed to the recursive call as a continuation.

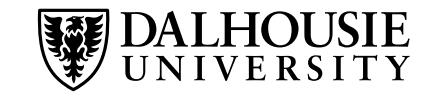

Compute 
$$
\sum_{1 \leq i \leq 10} f(i)
$$

(define (sum f low high) (if (= low high) (f low) (+ (f low) (sum f (+ low 1) high))))

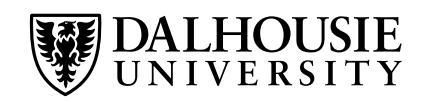

Compute 
$$
\sum_{1 \leq i \leq 10} f(i)
$$

(define (sum f low high) (if (= low high) (f low) (+ (f low) (sum f (+ low 1) high))))

Is this implementation tail-recursive?

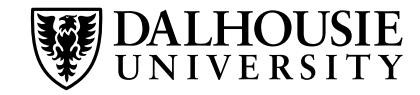

Compute 
$$
\sum_{1 \leq i \leq 10} f(i)
$$

(define (sum f low high) (if (= low high) (f low) (+ (f low) (sum f (+ low 1) high))))

Is this implementation tail-recursive?

```
(define (sum f low high)
  (letrec ((sum' (lambda (i subtotal)
                    (if (> i high)
                      subtotal
                      (sum' (+ i 1)
                             (+ \text{subtotal} (f i))))(sum' low 0)))
```
Compute the Fibonacci numbers:  $F_n =$  $n \in \{0, 1\}$  $F_{n-1} + F_{n-2}$  otherwise

(define (fib n) (cond ((= n 0) 1) ((= n 1) 1) (#t (+ (fib (- n 1)) (fib (- n 2))))))

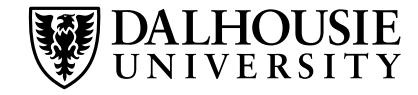

Compute the Fibonacci numbers:  $F_n =$  $n \in \{0, 1\}$  $F_{n-1} + F_{n-2}$  otherwise

(define (fib n) (cond ((= n 0) 1) ((= n 1) 1) (#t (+ (fib (- n 1)) (fib (- n 2))))))

Tail-recursive version:

```
(define (fib n)
  (letrec ((fib' (lambda (f1 f2 i)
                   (if (= i n))f2
                     (fib' f2 (+ f1 f2) (+ i 1))))(fib' 0 1 0)))
```
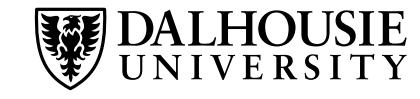

Compute the Fibonacci numbers:  $F_n =$  $n \in \{0, 1\}$  $F_{n-1} + F_{n-2}$  otherwise

(define (fib n) (cond ((= n 0) 1) ((= n 1) 1) (#t (+ (fib (- n 1)) (fib (- n 2))))))

Tail-recursive version:

```
(define (fib n)
 (letrec ((fib' (lambda (f1 f2 i)
                   (if (= i n))f(fib' f2 (+ f1 f2) (+ i 1))))(fib' 0 1 0)))
```
Tail-recursive functions imitate iteration.

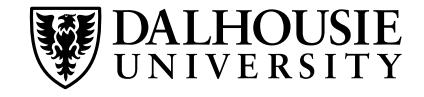

Compute the Fibonacci numbers:  $F_n =$  $n \in \{0, 1\}$  $F_{n-1} + F_{n-2}$  otherwise

(define (fib n) (cond ((= n 0) 1) ((= n 1) 1) (#t (+ (fib (- n 1)) (fib (- n 2))))))

Tail-recursive version:

```
(define (fib n)
 (letrec ((fib' (lambda (f1 f2 i)
                   (if (= i n))f(fib' f2 (+ f1 f2) (+ i 1))))(fib' 0 1 0)))
```
Tail-recursive functions imitate iteration. In the absence of side effects, they use linear space.

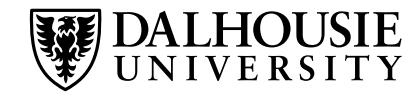

Compute the Fibonacci numbers:  $F_n =$  $n \in \{0, 1\}$  $F_{n-1} + F_{n-2}$  otherwise

(define (fib n) (cond ((= n 0) 1) ((= n 1) 1) (#t (+ (fib (- n 1)) (fib (- n 2))))))

Tail-recursive version:

```
(define (fib n)
 (letrec ((fib' (lambda (f1 f2 i)
                  (if (= i n)f(fib' f2 (+ f1 f2) (+ i 1))))(fib' 0 1 0)))
```
Tail-recursive functions imitate iteration. In the absence of side effects, they use linear space. Using garbage collection, the space bound is in fact constant.

#### **Applicative-order evaluation**

- Arguments are evaluated before a subroutive call.
- Default in most programming languages.

#### **Normal-order evaluation**

- Arguments are passed unevaluated to the subroutine. The subroutine evaluates them as needed.
- Useful for infinite or lazy data structures that are computed as needed.
- Examples: Macros in C, Haskell
- Fine in functional languages, problematic if there are side effects. Why?
- Potential for inefficency. Why? How can this be avoided?

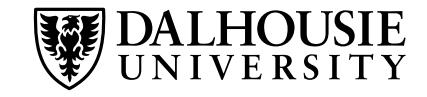

# **Lazy Evaluation in Scheme**

By default, Scheme uses *strict* evaluation.

#### **This code runs forever**

```
(define naturals
 (letrec ((next (lambda (n)
                  (cons n (next (+ n 1))))(next 1))
```
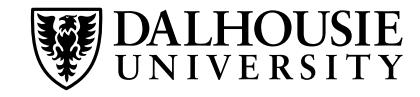

# **Lazy Evaluation in Scheme**

By default, Scheme uses *strict* evaluation.

**Using lazy evaluation, this can be avoided:**

```
(define naturals
  (letrec ((next (lambda (n)
                    (cons n (delay (next ( + n 1)))))(newt 1)))(define head car)
(define (tail stream) (force (cdr stream)))
> (head naturals)
1
> (head (tail naturals))
2
> (head (tail (tail naturals)))
3
```
Lazy evaluation is the default in Haskell. If maximum efficiency is needed, strict evaluation of function arguments and data structure members can be forced.

```
naturals :: [Int]
naturals = next 1
 where
   next i = i:rest
     where
       rest = next (i+1)
> take 10 naturals
[1, 2, 3, 4, 5, 6, 7, 8, 9, 10]
```
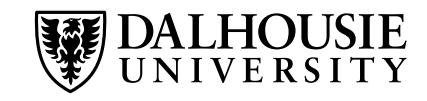
Lazy evaluation is the default in Haskell. If maximum efficiency is needed, strict evaluation of function arguments and data structure members can be forced.

```
naturals :: [Int]
naturals = next 1
  where
    next i = rest 'seq' i:restwhere
        rest = next (i+1)
```
> take 10 naturals (runs forever)

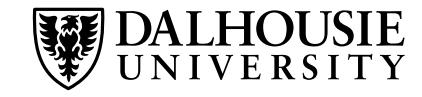

delay can be a *special form* or *macro* that wraps the expression in a function:

```
(define-syntax delay
  (syntax-rules ()
    ((delay exp) (lambda () exp))))
```
force simply evaluates the given function:

```
(define (force delayed-exp)
  (delayed-exp))
```
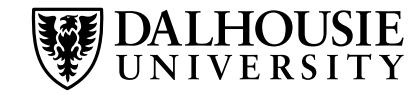

delay can be a *special form* or *macro* that wraps the expression in a function:

```
(define-syntax delay
  (syntax-rules ()
    ((delay exp) (lambda () exp))))
```
force simply evaluates the given function:

```
(define (force delayed-exp)
  (delayed-exp))
```
What's the problem with this implementation of delay?

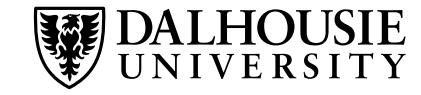

delay can be a *special form* or *macro* that wraps the expression in a function:

```
(define-syntax delay
  (syntax-rules ()
    ((delay exp) (lambda () exp))))
```
force simply evaluates the given function:

```
(define (force delayed-exp)
  (delayed-exp))
```
What's the problem with this implementation of delay?

It evaluates delayed-exp every time. This is inefficient.

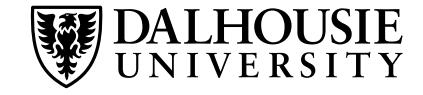

A better implementation:

```
(define-syntax delay
  (syntax-rules ()
    ((delay exp) (memoize (lambda () exp)))))
(define (memoize f)
  (let ((first? #t)
        (va1 #f))(lambda ()
      (if first?
        (begin (set! first? #f)
               (set! val (f))))val))
```
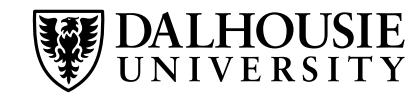

A better implementation:

```
(define-syntax delay
  (syntax-rules ()
    ((delay exp) (memoize (lambda () exp)))))
(define (memoize f)
  (let ((first? #t)
        (va1 #f))(lambda ()
      (if first?
        (begin (set! first? #f)
               (set! val (f))))val))
```
This is pretty much what Haskell does by default.

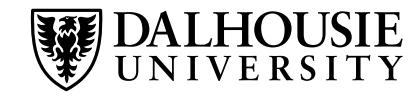

**Example**

```
#define DIVIDES(n, a) (!(n) % (a) )
```
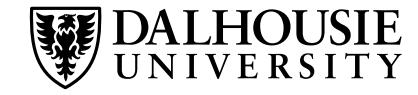

## **Example**

```
#define DIVIDES(n, a) (!(n) % (a) )
```
## **Problems**

• Cannot be used recursively

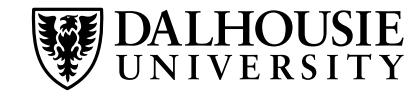

## **Example**

```
#define DIVIDES(n, a) (!(n) % (a) )
```
## **Problems**

- Cannot be used recursively
- Textual expansion may not mean what's intended: Compare #define DIVIDES(n, a) (!(n % a))

vs

#define DIVIDES $(n, a)$   $(!(n) % (a) )$ and evaluate DIVIDES $(x, y + 2)$ .

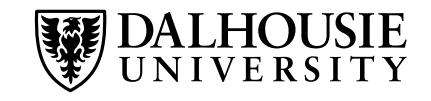

• Side effects: Consider #define MAX(a,b)  $((a) > (b)$ ?  $(a) : (b)$ and evaluate  $MAX(x++, y++)$ .

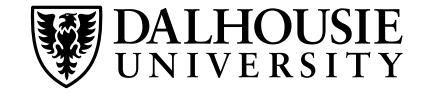

- Side effects: Consider #define MAX(a,b)  $((a) > (b)$ ?  $(a) : (b)$ and evaluate MAX $(x++, y++)$ .
- Name clashes with variables: Consider #define SWAP(a,b) { int  $t = a$ ;  $a = b$ ;  $b = t$ ; } and evaluate  $SWAP(x, t)$ .

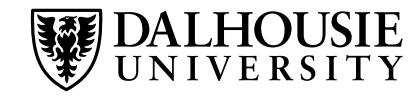

- Side effects: Consider #define MAX(a,b)  $((a) > (b)$ ?  $(a) : (b)$ and evaluate  $MAX(x++, y++)$ .
- Name clashes with variables: Consider #define SWAP $(a, b)$  { int  $t = a$ ;  $a = b$ ;  $b = t$ ; } and evaluate SWAP(x, t).

**In C++, inline functions are usually a better alternative.**

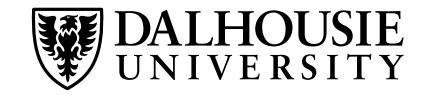